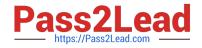

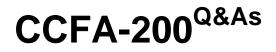

CrowdStrike Certified Falcon Administrator

# Pass CrowdStrike CCFA-200 Exam with 100% Guarantee

Free Download Real Questions & Answers **PDF** and **VCE** file from:

https://www.pass2lead.com/ccfa-200.html

# 100% Passing Guarantee 100% Money Back Assurance

Following Questions and Answers are all new published by CrowdStrike Official Exam Center

Instant Download After Purchase

- 100% Money Back Guarantee
- 😳 365 Days Free Update
- 800,000+ Satisfied Customers

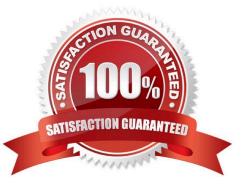

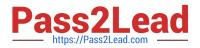

# **QUESTION 1**

If a user wanted to install an older version of the Falcon sensor, how would they find the older installer file?

- A. Older versions of the sensor are not available for download
- B. By emailing CrowdStrike support at support@crowdstrike.com
- C. By installing the current sensor and clicking the "downgrade" button during the install
- D. By clicking on "Older versions" links under the Host setup and management > Deploy > Sensor downloads

Correct Answer: D

#### **QUESTION 2**

What is the most common cause of a Windows Sensor entering Reduced Functionality Mode (RFM)?

- A. Falcon console updates are pending
- B. Falcon sensors installing an update
- C. Notifications have been disabled on that host sensor
- D. Microsoft updates

Correct Answer: C

#### **QUESTION 3**

Which is the correct order for manually installing a Falcon Package on a macOS system?

- A. Install the Falcon package, then register the Falcon Sensor via the registration package
- B. Install the Falcon package, then register the Falcon Sensor via command line
- C. Register the Falcon Sensor via command line, then install the Falcon package
- D. Register the Falcon Sensor via the registration package, then install the Falcon package

Correct Answer: C

# **QUESTION 4**

Which of the following is TRUE of the Logon Activities Report?

- A. Shows a graphical view of user logon activity and the hosts the user connected to
- B. The report can be filtered by computer name

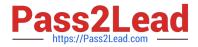

- C. It gives a detailed list of all logon activity for users
- D. It only gives a summary of the last logon activity for users

Correct Answer: C

### **QUESTION 5**

Why is the ability to disable detections helpful?

- A. It gives users the ability to set up hosts to test detections and later remove them from the console
- B. It gives users the ability to uninstall the sensor from a host
- C. It gives users the ability to allowlist a false positive detection
- D. It gives users the ability to remove all data from hosts that have been uninstalled

Correct Answer: C

Latest CCFA-200 Dumps

CCFA-200 PDF Dumps

CCFA-200 Braindumps